# FireEye EX Series: EX-3400, EX-5400, EX-8400, EX-8420

FireEye, Inc. FIPS 140-2 Non-Proprietary Security Policy Document Version: 0.4

Prepared By: Acumen Security 18504 Office Park Dr Montgomery Village, MD 20886

www.acumensecurity.net

## Table of Contents

| 1. | Intr  | roduo | ction                                                              |    |
|----|-------|-------|--------------------------------------------------------------------|----|
|    | 1.1   | Pur   | pose                                                               |    |
|    | 1.2   | Doc   | ument Organization                                                 |    |
|    | 1.3   | Not   | ices                                                               |    |
| 2. | Fire  | eEye  | EX Series: EX-3400, EX-5400, EX-8400, EX-8420                      | 5  |
|    | 2.1   | Cry   | ptographic Module Specification                                    | 6  |
|    | 2.1   | .1    | Cryptographic Boundary                                             | 6  |
|    | 2.2   | Cry   | ptographic Module Ports and Interfaces                             |    |
|    | 2.3   | Role  | es, Services, and Authentication                                   | 9  |
|    | 2.3   | .1    | Authorized Roles                                                   | 9  |
|    | 2.3   | .2    | Authentication Mechanisms                                          | 9  |
|    | 2.3   | .3    | Services                                                           |    |
|    | 2.4   | Phy   | sical Security                                                     | 15 |
|    | 2.5   | Cryp  | otographic Key Management                                          |    |
|    | 2.6   | Cryp  | ptographic Algorithm                                               |    |
|    | 2.6   | .1    | FIPS-approved Algorithms                                           |    |
|    | 2.6   | .2    | Non-Approved Algorithms allowed for use in FIPS-mode               |    |
|    | 2.6   | .3    | Non-Approved Algorithms                                            | 20 |
|    | 2.7   | Elec  | tromagnetic Interference / Electromagnetic Compatibility (EMI/EMC) | 20 |
|    | 2.8   | Self  | -Tests                                                             |    |
|    | 2.8   | .1    | Power-On Self-Tests                                                |    |
|    | 2.8   | .2    | Conditional Self-Tests                                             |    |
|    | 2.8   |       | Self-Tests Error Handling                                          |    |
|    | 2.9   | Miti  | igation of Other Attacks                                           |    |
| 3. | Sec   |       | Operation                                                          |    |
|    | 3.1   | Secu  | ure Distribution                                                   |    |
|    | 3.1.1 |       | irmware Distribution                                               |    |
|    | 3.1.2 |       | ardware Distribution                                               |    |
|    | 3.2   |       | allation                                                           |    |
|    | 3.3   |       | alization                                                          |    |
|    | 3.3.1 | Ei    | ntering New Authentication Credentials                             |    |

|   | 3.3.2     | Enable Trusted Platform Module                | 23 |
|---|-----------|-----------------------------------------------|----|
|   | 3.3.3     | Enable compliance configuration options       | 23 |
|   | 3.3.4     | Enable FIPS 140-2 compliance                  | 24 |
|   | 3.4 N     | 1anagement                                    | 24 |
|   | 3.4.1     | SSH Usage                                     | 24 |
|   | 3.4.1.1   | Symmetric Encryption Algorithms:              | 24 |
|   | 3.4.1.2   | KEX Algorithms:                               | 24 |
|   | 3.4.1.3   | Message Authentication Code (MAC) Algorithms: | 25 |
|   | 3.4.2     | TLS Usage                                     | 25 |
|   | 3.5 A     | dditional Information                         | 25 |
| A | ppendix / | A: Acronyms                                   | 26 |

# **1. Introduction**

This is a non-proprietary FIPS 140-2 Security Policy for the FireEye EX Series: EX-3400, EX-5400, EX-8400, EX-8420. Below are the details of the product validated:

Hardware Version: EX-3400, EX-5400, EX-8400, EX-8420 Software Version #: 7.6.0 FIPS 140-2 Security Level: 1

#### 1.1 Purpose

This document was prepared as Federal Information Processing Standard (FIPS) 140-2 validation evidence. The document describes how the FireEye EX Series: EX-3400, EX-5400, EX-8400, EX-8420 meets the security requirements of FIPS 140-2. It also provides instructions to individuals and organizations on how to deploy the product in a secure FIPS-approved mode of operation. Target audience of this document is anyone who wishes to use or integrate this product into a solution that is meant to comply with FIPS 140-2 requirements.

#### **1.2** Document Organization

The Security Policy document is one document in a FIPS 140-2 Submission Package. In addition to this document, the Submission Package contains:

- Vendor Evidence document
- Finite State Machine
- Other supporting documentation as additional references

This Security Policy and the other validation submission documentation were produced by Acumen Security, LLC. under contract to FireEye, Inc. With the exception of this Non-Proprietary Security Policy, the FIPS 140-2 Submission Package is proprietary to FireEye, Inc. and is releasable only under appropriate non-disclosure agreements.

#### 1.3 Notices

This document may be freely reproduced and distributed in its entirety without modification.

# 2. FireEye EX Series: EX-3400, EX-5400, EX-8400, EX-8420

The FireEye EX Series: EX-3400, EX-5400, EX-8400, EX-8420 (the module) is a multi-chip standalone module validated at FIPS 140-2 Security Level 1. Specifically, the module meets the following security levels for individual sections in the FIPS 140-2 standard:

| #  | Section Title                             | Security Level |
|----|-------------------------------------------|----------------|
| 1  | Cryptographic Module Specification        | 1              |
| 2  | Cryptographic Module Ports and Interfaces | 1              |
| 3  | Roles, Services, and Authentication       | 3              |
| 4  | Finite State Model                        | 1              |
| 5  | Physical Security                         | 1              |
| 6  | Operational Environment                   | N/A            |
| 7  | Cryptographic Key Management              | 1              |
| 8  | EMI/EMC                                   | 1              |
| 9  | Self-Tests                                | 1              |
| 10 | Design Assurances                         | 3              |
| 11 | Mitigation Of Other Attacks               | N/A            |

#### Table 1 - Security Level for Each FIPS 140-2 Section

#### 2.1 Cryptographic Module Specification

The FireEye EX series secures against advanced email attacks. As part of the FireEye Threat Prevention Platform, the FireEye EX uses signature-less technology to analyze every email attachment and successfully quarantine spear-phishing emails used in advanced targeted attacks.

With all the personal information available online, a cybercriminal can socially engineer almost any user into clicking a URL or opening an attachment. The FireEye EX series provides real-time threat prevention for spear-phishing attacks that evade traditional defenses. The EX also delivers a new level of threat prevention against blended attacks by working with the FireEye NX platform to quarantine emails with malicious URLs and trace Web-based attacks back to the original spear-phishing email.

#### 2.1.1 Cryptographic Boundary

The cryptographic boundary for the module is defined as encompassing the "top," "front," "left," "right," and "bottom" surfaces of the case and all portions of the "backplane" of the case. The following figures provide a physical depiction of the cryptographic module. The following pictures depict the EX-3400, EX-5400, EX-8400, and EX-8420

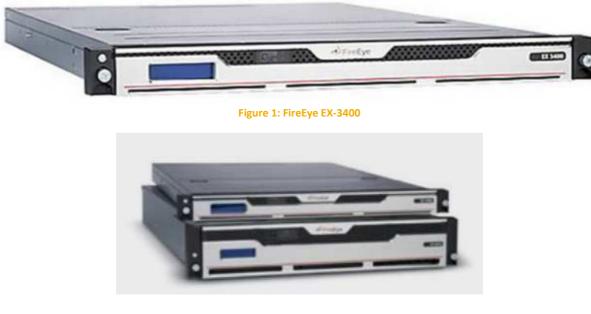

Figure 2: FireEye EX-5400/8420

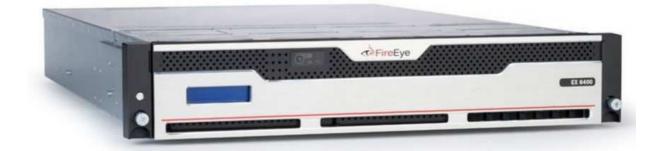

Figure 3: FireEye EX-8400

## 2.2 Cryptographic Module Ports and Interfaces

The module provides a number of physical and logical interfaces to the device, and the physical interfaces provided by the module are mapped to four FIPS 140-2 defined logical interfaces: data input, data output, control input, and status output. The logical interfaces and their mapping are described in the following table:

| FIPS Interface  | Physical Interface                                                                                                    |
|-----------------|----------------------------------------------------------------------------------------------------|
| Data Input      | <ul> <li>(2x) 10/100/1000 BASE-T Ports (Network Monitoring)</li> <li>(2x) 10/100/1000 BASE-T Ports (Management)</li> <li>PS/2 Keyboard and Mouse Ports</li> <li>(2x) USB Ports</li> <li>Serial Port</li> </ul> |
| Data Output     | <ul> <li>(2x) 10/100/1000 BASE-T Ports (Network Monitoring)</li> <li>(2x) 10/100/1000 BASE-T Ports (Management)</li> <li>DB15 VGA Port</li> <li>(2x) USB Ports</li> <li>Serial Port</li> </ul>                 |
| Control Input   | (2x) 10/100/1000 BASE-T Ports (Management)<br>PS/2 Keyboard and Mouse Ports<br>(2x) USB Ports<br>Serial Port                                                                                                   |
| Status Output   | (2x) 10/100/1000 BASE-T Ports (Management)<br>DB15 VGA Port<br>(2x) USB Ports<br>Serial Port                                                                                                    |
| Power Interface | Power Port                                                                                                    |

#### Table 2 - Module Interface Mapping – EX-3400/EX-5400/EX-8400/EX-8420

## 2.3 Roles, Services, and Authentication

The following sections provide details about roles supported by the module, how these roles are authenticated and the services the roles are authorized to access.

#### 2.3.1 Authorized Roles

The module supports several different roles, including multiple Cryptographic Officer roles and a User role.

Configuration of the module can occur over several interfaces and at different levels depending upon the role assigned to the user. There are multiple types of Cryptographic Officers that may configure the module, as follows:

- Admin: The system administrator is a "super user" who has all capabilities. The primary function of this role is to configure the system.
- **Monitor:** The system monitor has read-only access to some things the admin role can change or configure.
- **Operator:** The system operator has a subset of the capabilities associated with the admin role. Its primary function is configuring and monitoring the system.
- **Analyst:** The system analyst focuses on data plane analysis and possesses several capabilities, including setting up alerts and reports.
- Auditor: The system auditor reviews audit logs and performs forensic analysis to trace how events occurred.
- **SNMP:** The SNMP role provides system monitoring through SNMPv3.
- **WSAPI:** The WSAPI role supports system administration via a TLS authenticated interface.

The Users of the module are the remote IT devices and remote management clients accessing the module via cryptographic protocols. These protocols include, SSH, TLS, and SNMPv3.

#### 2.3.2 Authentication Mechanisms

The module supports identity-based authentication. Module operators must authenticate to the module before being allowed access to services, which require the assumption of an authorized role. The module employs the authentication methods described in the table below to authenticate Crypto-Officers and Users.

Unauthenticated users are only able to access the module LEDs and power cycle the module.

#### Table 3 - Authentication Mechanism Details

| Role     | Type Of Authentication                                      | Authentication Strength                                 |
|----------|-------------------------------------------------------------|---------------------------------------------------------|
| Admin    | Password/Username                                           | All passwords must be between 8 and 32 characters.      |
| Monitor  | Monitor If (8) integers are used for an eight digit passwor |                                                         |
| Operator | rator the probability of randomly guessing the correct      |                                                         |
| Analyst  |                                                             | sequence is one (1) in 100,000,000 (this calculation is |

| Role                     | Type Of Authentication                                | Authentication Strength                                                                                                    |
|--------------------------|-------------------------------------------------------|----------------------------------------------------------------------------------------------------|
| Auditor<br>SNMP<br>WSAPI |                                                       | based on the assumption that the typical standard<br>American QWERTY computer keyboard has 10<br>integer digits. The calculation should be 10 ^ 8 =<br>100,000,000). Therefore, the associated probability<br>of a successful random attempt is approximately 1 in<br>100,000,000, which is less than 1 in 1,000,000<br>required by FIPS 140-2. In order to successfully guess<br>the sequence in one minute would require the ability<br>to make over 1,666,666 guesses per second, which<br>far exceeds the operational capabilities of the<br>module.                                                                                                    |
| User                     | Password/Username or RSA<br>Asymmetric Authentication | All passwords must be between 8 and 32 characters.<br>If (8) integers are used for an eight digit password,<br>the probability of randomly guessing the correct<br>sequence is one (1) in 100,000,000 (this calculation is<br>based on the assumption that the typical standard<br>American QWERTY computer keyboard has 10<br>integer digits. The calculation should be 10 ^ 8 =<br>100,000,000). Therefore, the associated probability<br>of a successful random attempt is approximately 1 in<br>100,000,000, which is less than 1 in 1,000,000<br>required by FIPS 140-2. In order to successfully guess<br>the sequence in one minute would require the ability<br>to make over 1,666,666 guesses per second, which<br>far exceeds the operational capabilities of the<br>module.<br>When using RSA based authentication, RSA key pair<br>has modulus size of 2048 bit, thus providing 112 bits<br>of strength. Therefore, an attacker would have a 1 in<br>2^112 chance of randomly obtaining the key, which<br>is much stronger than the one in a million chance<br>required by FIPS 140-2. For RSA-based<br>authentication, to exceed a 1 in 100,000 probability<br>of a successful random key guess in one minute, an<br>attacker would have to be capable of approximately<br>3.25X10^32 attempts per minute, which far exceeds<br>the operational capabilities of the modules to<br>support. |

#### 2.3.3 Services

The services that are available to unauthenticated entities and the services that require operators to assume an authorized role (Crypto-Officer or User) are listed in the table below. Please note that the keys and Critical Security Parameters (CSPs) listed below use the following indicators to show the type of access required:

- **R (Read):** The CSP is read
- W (Write): The CSP is established, generated, or modified
- **Z (Zeroize):** The CSP is zeroized

| Service                       | Description                                                                                                    | Role                                                           | Key/CSP and Type of Access                                                                                                    |
|-------------------------------|----------------------------------------------------------------------------------------------------|----------------------------------------------------------------|----------------------------------------------------------------------------------------------------|
| SSH to external<br>IT device  | Secure<br>connection<br>between a CM<br>and other<br>FireEye<br>appliances using<br>SSH.<br>Secure remote<br>command line<br>appliance<br>administration<br>over an SSH<br>tunnel. | User<br>Admin,<br>Monitor,<br>Operator,<br>Analyst,<br>Auditor | <ul> <li>DRBG entropy input (R)</li> <li>DRBG Seed (R)</li> <li>DRBG V (R/W/Z)</li> <li>DRBG Key (R/W/Z)</li> <li>Diffie-Hellman Shared Secret (R/W/Z)</li> <li>Diffie Hellman private key (R/W/Z)</li> <li>SSH Private Key (R/W/Z)</li> <li>SSH Public Key (R/W/Z)</li> <li>SSH Session Key (R/W/Z)</li> <li>SSH Integrity Key (R/W/Z)</li> <li>SSH Integrity Key (R/W/Z)</li> <li>Admin Password (R/W/Z)</li> <li>Monitor Password (R/W/Z)</li> <li>Operator Password (R/W/Z)</li> <li>Analyst Password (R/W/Z)</li> <li>Auditor Password (R/W/Z)</li> <li>DRBG entropy input (R)</li> <li>DRBG Seed (R)</li> <li>DRBG V (R/W/Z)</li> <li>DRBG Key (R/W/Z)</li> <li>Diffie-Hellman Shared Secret (R/W/Z)</li> <li>Diffie Hellman private key (R/W/Z)</li> <li>Diffie Hellman private key (R/W/Z)</li> <li>SSH Public Key (R/W/Z)</li> <li>SSH Public Key (R/W/Z)</li> <li>SSH Public Key (R/W/Z)</li> <li>SSH Public Key (R/W/Z)</li> <li>SSH Public Key (R/W/Z)</li> <li>SSH Public Key (R/W/Z)</li> <li>SSH Public Key (R/W/Z)</li> <li>SSH Public Key (R/W/Z)</li> <li>SSH Public Key (R/W/Z)</li> <li>SSH Public Key (R/W/Z)</li> <li>SSH Public Key (R/W/Z)</li> <li>SSH Public Key (R/W/Z)</li> <li>SSH Session Key (R/W/Z)</li> <li>SSH Session Key (R/W/Z)</li> </ul> |
| Administrative<br>access over | Secure remote<br>GUI appliance                                                                                                    | Admin,<br>Monitor,                                             | <ul> <li>Admin Password (R/W/Z)</li> <li>Monitor Password (R/W/Z)</li> </ul>                                                                                                    |

#### Table 4 - Services

| Service                                                    | Description                                                                | Role                                                   | Key/CSP and Type of Access                                                                                                    |
|------------------------------------------------------------|----------------------------------------------------------------------------|--------------------------------------------------------|----------------------------------------------------------------------------------------------------|
| webGUI                                                     | administration<br>over a TLS<br>tunnel.                                    | Operator,<br>Analyst,<br>Auditor                       | <ul> <li>Operator Password (R/W/Z)</li> <li>Analyst Password (R/W/Z)</li> <li>Auditor Password (R/W/Z)</li> <li>DRBG entropy input (R)</li> <li>DRBG Seed (R)</li> <li>DRBG V (R/W/Z)</li> <li>DRBG Key (R/W/Z)</li> <li>Diffie-Hellman Shared Secret (R/W/Z)</li> <li>Diffie Hellman private key (R/W/Z)</li> <li>Diffie Hellman public key (R/W/Z)</li> <li>TLS Private Key (R/W/Z)</li> <li>TLS Public Key (R/W/Z)</li> <li>TLS Pre-Master Secret (R/W/Z)</li> <li>TLS Session Encryption Key (R/W/Z)</li> </ul> |
| Administrative<br>access over<br>WSAPI                     | Secure remote<br>appliance<br>administration<br>over a TLS<br>tunnel.      | WSAPI                                                  | <ul> <li>WSAPI Password (R/W/Z)</li> <li>DRBG entropy input (R)</li> <li>DRBG Seed (R)</li> <li>DRBG V (R/W/Z)</li> <li>DRBG Key (R/W/Z)</li> <li>Diffie-Hellman Shared Secret (R/W/Z)</li> <li>Diffie Hellman private key (R/W/Z)</li> <li>Diffie Hellman public key (R/W/Z)</li> <li>TLS Private Key (R/W/Z)</li> <li>TLS Public Key (R/W/Z)</li> <li>TLS Pre-Master Secret (R/W/Z)</li> <li>TLS Session Encryption Key (R/W/Z)</li> </ul>                                                                        |
| Administrative<br>access over<br>serial console<br>and VGA | Directly<br>connected<br>command line<br>appliance<br>administration.      | Admin,<br>Monitor,<br>Operator,<br>Analyst,<br>Auditor | <ul> <li>Admin Password (R/W/Z)</li> <li>Monitor Password (R/W/Z)</li> <li>Operator Password (R/W/Z)</li> <li>Analyst Password (R/W/Z)</li> <li>Auditor Password (R/W/Z)</li> </ul>                                                                                                    |
| SNMPv3                                                     | Secure remote<br>SNMPv3-based<br>system<br>monitoring.                     | SNMP                                                   | <ul> <li>SNMP Session Key (R/W/Z)</li> <li>SNMPv3 password (R/W/Z)</li> </ul>                                                                                                    |
| DTI connection                                             | TLS-based<br>connection used<br>to upload data to<br>the FireEye<br>cloud. | User                                                   | <ul> <li>DRBG entropy input (R)</li> <li>DRBG Seed (R)</li> <li>DRBG V (R/W/Z)</li> <li>DRBG Key (R/W/Z)</li> </ul>                                                                                                    |

| Service                | Description                                                  | Role                                                   | Key/CSP and Type of Access                                                                                                    |
|------------------------|--------------------------------------------------------------|--------------------------------------------------------|----------------------------------------------------------------------------------------------------|
| LDAP over TLS          | Secure remote<br>authentication<br>via TLS protected<br>LDAP | User                                                   | <ul> <li>Diffie-Hellman Shared Secret (R/W/Z)</li> <li>Diffie Hellman private key (R/W/Z)</li> <li>Diffie Hellman public key (R/W/Z)</li> <li>TLS Private Key (R/W/Z)</li> <li>TLS Public Key (R/W/Z)</li> <li>TLS Pre-Master Secret (R/W/Z)</li> <li>TLS Session Encryption Key (R/W/Z)</li> <li>Admin Password (R/W/Z)</li> <li>Monitor Password (R/W/Z)</li> <li>Operator Password (R/W/Z)</li> <li>Analyst Password (R/W/Z)</li> <li>Auditor Password (R/W/Z)</li> <li>DRBG entropy input (R)</li> <li>DRBG Seed (R)</li> <li>DRBG V (R/W/Z)</li> <li>DRBG Key (R/W/Z)</li> <li>Diffie-Hellman Shared Secret (R/W/Z)</li> <li>Diffie Hellman private key (R/W/Z)</li> <li>Diffie Hellman public key (R/W/Z)</li> <li>TLS Private Key (R/W/Z)</li> <li>TLS Private Key (R/W/Z)</li> <li>TLS Pre-Master Secret (R/W/Z)</li> <li>TLS Pre-Master Secret (R/W/Z)</li> <li>TLS Pre-Master Secret (R/W/Z)</li> <li>TLS Pre-Master Secret (R/W/Z)</li> </ul> |
| Secure log<br>transfer | TLS-based<br>connection with<br>a remote audit<br>server.    | User                                                   | <ul> <li>DRBG entropy input (R)</li> <li>DRBG Seed (R)</li> <li>DRBG V (R/W/Z)</li> <li>DRBG Key (R/W/Z)</li> <li>Diffie-Hellman Shared Secret (R/W/Z)</li> <li>Diffie Hellman private key (R/W/Z)</li> <li>Diffie Hellman public key (R/W/Z)</li> <li>TLS Private Key (R/W/Z)</li> <li>TLS Public Key (R/W/Z)</li> <li>TLS Pre-Master Secret (R/W/Z)</li> <li>TLS Session Encryption Key (R/W/Z)</li> </ul>                                                                                                    |
| Show Status            | View the<br>operational<br>status of the<br>module           | Admin,<br>Monitor,<br>Operator,<br>Analyst,<br>Auditor | N/A                                                                                                    |

| Service                                                              | Description                                                              | Role                                                               | Key/CSP and Type of Access                                                                                                    |  |
|----------------------------------------------------------------------|--------------------------------------------------------------------------|--------------------------------------------------------------------|----------------------------------------------------------------------------------------------------|--|
| Zeroization via<br>""compliance<br>declassify<br>zeroize"<br>Command | Perform<br>zeroization of all<br>persistent CSPs<br>within the<br>module | Admin                                                              | <ul> <li>Admin Password (Z)</li> <li>Monitor Password (Z)</li> <li>Operator Password (Z)</li> <li>Analyst Password (Z)</li> <li>Auditor Password (Z)</li> <li>SSH Private Key (Z)</li> <li>SSH Public Key (Z)</li> <li>SNMPv3 password (Z)</li> <li>TLS Private Key (Z)</li> <li>TLS Public Key (Z)</li> </ul>                                                                                             |  |
| Status LED<br>Output                                                 | View status via<br>the Modules<br>LEDs.                                  | Un-auth                                                            | N/A                                                                                                    |  |
| Cycle Power/<br>Perform Self-<br>Tests                               | Reboot of<br>appliance.                                                  | Admin,<br>Monitor,<br>Operator,<br>Analyst,<br>Auditor,<br>Un-auth | <ul> <li>DRBG entropy input (Z)</li> <li>DRBG Seed (Z)</li> <li>DRBG V (Z)</li> <li>DRBG Key (Z)</li> <li>Diffie-Hellman Shared Secret (Z)</li> <li>Diffie Hellman private key (Z)</li> <li>Diffie Hellman public key (Z)</li> <li>SSH Session Key (Z)</li> <li>SSH Integrity Key (Z)</li> <li>SNMPv3 session key (Z)</li> <li>TLS Pre-Master Secret (Z)</li> <li>TLS Session Integrity Key (Z)</li> </ul> |  |

R – Read, W – Write, Z – Zeroize

# 2.4 Physical Security

The modules are production grade multi-chip standalone cryptographic modules that meet Level 1 physical security requirements.

#### 2.5 Cryptographic Key Management

The following table identifies each of the CSPs associated with the module. For each CSP, the following information is provided:

- The name of the CSP/Key
- The type of CSP and associated length
- A description of the CSP/Key
- Storage of the CSP/Key
- The zeroization for the CSP/Key

#### Table 5 - Details of Cryptographic Keys and CSPs

| Key/CSP            | Туре              | Description                                      | Storage | Zeroization           |
|--------------------|-------------------|--------------------------------------------------|---------|-----------------------|
| DRBG entropy input | CTR 256-bit       | This is the entropy for SP 800-90 RNG.           | DRAM    | Device power cycle.   |
| DRBG Seed          | CTR 256-bit       | This DRBG seed is collected from the onboard     | DRAM    | Device power cycle.   |
|                    |                   | hardware entropy source.                         |         |                       |
| DRBG V             | CTR 256-bit       | Internal V value used as part of SP              | DRAM    | Device power cycle.   |
|                    |                   | 800-90 CTR_DRBG.                                 |         |                       |
| DRBG Key           | CTR 256-bit       | Internal Key value used as part of SP            | DRAM    | Device power cycle.   |
|                    |                   | 800-90 CTR_DRBG.                                 |         |                       |
| Diffie-Hellman     | DH 2048 – 4096    | The shared exponent used in Diffie-Hellman (DH)  | DRAM    | Device power cycle.   |
| Shared Secret      | bits              | exchange. Created per the Diffie-Hellman         |         |                       |
|                    |                   | protocol.                                        |         |                       |
| Diffie Hellman     | DH 2048 – 4096    | The private exponent used in Diffie-Hellman (DH) | DRAM    | Device power cycle.   |
| private key        | bits              | exchange.                                        |         |                       |
| Diffie Hellman     | DH 2048 – 4096    | The p used in Diffie-Hellman (DH) exchange.      | DRAM    | Device power cycle.   |
| public key         | bits              |                                                  |         |                       |
| SSH Private Key    | RSA (Private Key) | The SSH private key for the module used for      | NVRAM   | Overwritten w/ "00"   |
|                    | 2048 – 3072 bits  | session authentication.                          |         | prior to replacement. |
| SSH Public Key     | RSA (Public Key)  | The SSH public key for the module used for       | NVRAM   | Overwritten w/ "00"   |
|                    | 2048 – 3072 bits  | session authentication.                          |         | prior to replacement. |
| SSH Session Key    | Triple-DES 192-   | The SSH session key. This key is created through | DRAM    | Device power cycle.   |
|                    | bits              | SSH key establishment.                           |         |                       |

| Key/CSP                       | Туре                                                               | Description                                                                                               | Storage | Zeroization                                  |
|-------------------------------|--------------------------------------------------------------------|----------------------------------------------------------------------------------------------------|---------|----------------------------------------------|
|                               | AES 128, 256 bits                                                  |                                                                                                    |         |                                              |
| SSH Integrity Key             | HMAC-SHA1,<br>HMAC-SHA-256<br>HMAC-SHA-512                         | The SSH data integrity key. This key is created through SSH key establishment.                            | DRAM    | Device power cycle.                          |
| SNMPv3 password               | Shared Secret, at<br>least eight<br>characters                     | This secret is used to derive HMAC-SHA1 key for SNMPv3 Authentication.                                    | NVRAM   | Overwritten w/ "00" prior to replacement.    |
| SNMPv3 session key            | AES 128 bits                                                       | SNMP symmetric encryption key used to<br>encrypt/decrypt SNMP traffic.                                    | DRAM    | Device power cycle.                          |
| TLS Private Key               | RSA (Private Key)<br>2048 – 3072 bits<br>ECDSA (224 – 512<br>bits) | This private key is used for TLS session authentication.                                                  | NVRAM   | Overwritten w/ "00"<br>prior to replacement. |
| TLS Public Key                | RSA (Public Key)<br>2048 – 3072 bits<br>ECDSA (224 – 512<br>bits)  | This public key is used for TLS session authentication.                                                   | NVRAM   | Overwritten w/ "00"<br>prior to replacement. |
| TLS Pre-Master<br>Secret      | Shared Secret,<br>384 bits                                         | Shared Secret created using asymmetric<br>cryptography from which new TLS session keys<br>can be created. | DRAM    | Device power cycle.                          |
| TLS Session<br>Encryption Key | Triple-DES 192-<br>bits<br>AES 128, 256 bits                       | Key used to encrypt/decrypt TLS session data.                                                             | DRAM    | Device power cycle.                          |
| TLS Session Integrity<br>Key  | HMAC SHA-1 160<br>bits                                             | HMAC-SHA-1 used for TLS data integrity protection.                                                        | DRAM    | Device power cycle.                          |
| Admin Password                | Shared Secret, 8+<br>characters                                    | Authentication password for the Admin user role.                                                          | NVRAM   | Overwritten w/ "00"<br>prior to replacement. |

| Key/CSP                  | Туре              | Description                                        | Storage | Zeroization           |
|--------------------------|-------------------|----------------------------------------------------|---------|-----------------------|
| Monitor Password         | Shared Secret, 8+ | Authentication password for the Monitor user       | NVRAM   | Overwritten w/ "00"   |
|                          | characters        | role.                                              |         | prior to replacement. |
| <b>Operator Password</b> | Shared Secret, at | Authentication password for the Operator user      | NVRAM   | Overwritten w/ "00"   |
|                          | least eight       | role.                                              |         | prior to replacement. |
|                          | characters        |                                                    |         |                       |
| Analyst Password         | Shared Secret, 8+ | Authentication password for the Analyst user role. | NVRAM   | Overwritten w/ "00"   |
|                          | characters        |                                                    |         | prior to replacement. |
| Auditor Password         | Shared Secret, 8+ | Authentication password for the Audit user role.   | NVRAM   | Overwritten w/ "00"   |
|                          | characters        |                                                    |         | prior to replacement. |
| WSAPI Password           | Shared Secret, 8+ | Authentication password for the WSAPI user role.   | NVRAM   | Overwritten w/ "00"   |
|                          | characters        |                                                    |         | prior to replacement. |

# 2.6 Cryptographic Algorithm

#### 2.6.1 FIPS-approved Algorithms

The following table identifies the FIPS-approved algorithms included in the module for use in the FIPS mode of operation.

| Table | 6 – F | IPS-approved | Algorithms |
|-------|-------|--------------|------------|
| lane  | 0-г   | irs-appioved | Algorithms |

| Cryptographic Algorithm | CAVP Cert. # | Usage                                                                                                    |
|-------------------------|--------------|----------------------------------------------------------------------------------------------------|
| Triple-DES              | 1941         | Used for encryption of SSH and TLS sessions.                                                                                                    |
| AES                     | 3447         | Used for encryption of SSH, SNMP, and TLS<br>sessions. Used in support of FIPS-approved<br>DRBG.<br>Note: The module use of AES GCM complies<br>with the Guidelines for the Selection,<br>Configuration, and Use of Transport Layer<br>Security (TLS) Implementations defined in<br>SP 800-52. |
| HMAC-SHS                | 2195         | Used for SSH and TLS traffic integrity. Used<br>in support of SSH, SNMP, and TLS key<br>derivation.                                                                                                    |
| SHS                     | 2837, 2836   | Used for SSH, SNMP, and TLS traffic<br>integrity. Used in support of SSH, SNMP,<br>and TLS key derivation.<br>Firmware load test.                                                                                                    |
| RSA                     | 1759, 1758   | Used for SSH and TLS Session<br>authentication.<br>Firmware load test.                                                                                                    |
| ECDSA                   | 696          | Used for TLS Session authentication.<br>Supported curves include, P-256 P-384 P-<br>521.                                                                                                    |
| DRBG                    | 843          | Used in support of SSH and TLS sessions.<br>Used to seed RSA key generation.                                                                                                    |
| CVL                     | 533          | SSH, TLS, and SNMP Key Derivation.<br>Note: The TLS, SSH, and SNMP protocols have<br>not been reviewed or tested by the CAVP and<br>CMVP.                                                                                                    |

#### 2.6.2 Non-Approved Algorithms allowed for use in FIPS-mode

The cryptographic module implements the following non-Approved algorithms that are allowed for use in FIPS-mode:

- Diffie-Hellman provides between 112 and 150-bits of encryption strength. Diffie-Hellman with less than 112-bits of security strength is non-compliant and may not be used.
- Elliptic Curve Diffie-Hellman provides between 112 and 256-bits of encryption strength. Supported curves, include, P-256 P-384 P-521. Elliptic Curve Diffie-Hellman with less than 112-bits of security strength is non-compliance and may not be used.
- RSA Key Wrapping provides between 112 and 150 bits of encryption strength. RSA with less than 112-bits of security strength is non-compliant and may not be used.
- Non-approved NDRNG for seeding the DRBG.

#### 2.6.3 Non-Approved Algorithms

The cryptographic module implements the following non-approved algorithms that are not permitted for use in FIPS 140-2 mode of operations:

| Service | Non-Approved Algorithm                            |  |
|---------|---------------------------------------------------|--|
| SSH*    | Hashing: MD5,                                     |  |
|         | MACing: HMAC MD5                                  |  |
|         | Symmetric: DES                                    |  |
|         | Asymmetric: 1024-bit RSA, 1024-bit Diffie-Hellman |  |
| TLS*    | Hashing: MD5,                                     |  |
|         | MACing: HMAC MD5                                  |  |
|         | Symmetric: DES, RC4                               |  |
|         | Asymmetric: 1024-bit RSA, 1024-bit Diffie-Hellman |  |
| SNMP*   | Hashing: MD5,                                     |  |
|         | MACing: HMAC MD5                                  |  |
|         | Symmetric: DES, RC4                               |  |
|         | Asymmetric: 1024-bit RSA, 1024-bit Diffie-Hellman |  |

#### Table 7 – Non-Approved Algorithms

Note: Services marked with a single asterisk (\*) may use non-compliant cryptographic algorithms. Use of these algorithms are prohibited in a FIPS-approved mode of operation.

2.7 Electromagnetic Interference / Electromagnetic Compatibility (EMI/EMC) All EX appliances are FCC (Part 15 Class-A), CE (Class-A), CNS, AS/NZS, VCCI (Class A) certified.

#### 2.8 Self-Tests

Self-tests are health checks that ensure that the cryptographic algorithms within the module are operating correctly. The self-tests identified in FIPS 140-2 broadly fall within two categories

- Power-On Self-Tests
- Conditional Self-Tests

#### 2.8.1 Power-On Self-Tests

The cryptographic module performs the following self-tests at Power-On:

- Software integrity (SHA-256)
- HMAC-SHA1 Known Answer Test
- HMAC-SHA224 Known Answer Test
- HMAC-SHA256 Known Answer Test
- HMAC-SHA384 Known Answer Test
- HMAC-SHA512 Known Answer Test
- AES-128 ECB Encrypt Known Answer Test
- AES-128 ECB Decrypt Known Answer Test
- AES-GCM-256 Encrypt Known Answer Test
- AES-GCM-256 Decrypt Known Answer Test
- TRIPLE-DES Encrypt Known Answer Test
- TRIPLE-DES Decrypt Known Answer Test
- RSA Known Answer Test
- ECDSA Known Answer Test
- DRBG Known Answer Test

#### 2.8.2 Conditional Self-Tests

The cryptographic module performs the following conditional self-tests:

- Continuous Random Number Generator Test (CRNGT) for FIPS-approved DRBG
- Continuous Random Number Generator (CRNGT) for Entropy Source
- Firmware Load Test (2048-bit RSA, SHA-256)
- Pairwise Consistency Test (PWCT) for RSA
- Pairwise Consistency Test (PWCT) for ECDSA

#### 2.8.3 Self-Tests Error Handling

If any of the identified POSTs fail, the module will not enter an operational state and will instead provide an error message and reboot. If either of the CRNGTs fail, the repeated random numbers are discarded and another random number is requested. If either of the PWCTs fail, the key pair or signature is discarded and another key pair or signature is generated. If the Firmware Load Test fails, the new firmware is not loaded.

Both during execution of the self-tests and while in an error state, data output is inhibited.

# 2.9 Mitigation of Other Attacks

The module does not claim to mitigate any other attacks beyond those specified in FIPS 140.

# **3. Secure Operation**

The following steps are required to put the module into a FIPS-approved mode of operation.

#### 3.1 Secure Distribution

The following activities ensure secure distribution and delivery of the module:

#### 3.1.1 Firmware Distribution

The module firmware is distributed via secure download from DTI. When newly downloaded firmware is loaded, the module performs a firmware load test verifying the integrity of the image.

#### 3.1.2 Hardware Distribution

The module hardware is shipped in sealed boxes. This boxes will indicate any tampering during the delivery process. Upon delivery, the recipient must inspect the package the module is delivered in to verify that there has been no tampering.

#### 3.2 Installation

There are no FIPS 140 specific hardware installation steps required.

#### 3.3 Initialization

#### 3.3.1 Entering New Authentication Credentials

The initial power on of the appliance, the CO will be prompted create a new "Admin" administrator with authentication credentials.

#### 3.3.2 Enable Trusted Platform Module

Enable the on board TPM which is used as an entropy source for the implemented FIPSapproved DRBG.

- 1. Enter the CLI configuration mode:
  - hostname > enable
  - hostname # configure terminal
- 2. Check if the TPM is present and enabled.
  - hostname (config) # show tpm
- 3. Enable the TPM:
  - hostname (config) # tpm enable
- 4. After reading the warning, select yes to continue.
- 5. Restart the appliance.

#### **3.3.3 Enable compliance configuration options**

Perform the following steps to enable FIPS 140-2 configuration options on the webUI.

 Enter the CLI configuration mode: hostname > enable hostname # configure terminal 2. Enable the compliance configuration options on the webUI: compliance options webui enable

## 3.3.4 Enable FIPS 140-2 compliance

There are two methods to enable FIPS 140-2 compliance on the appliance. Compliance may be enabled either through the webUI or through the CLI. Perform the following to enable FIPS 140-2 compliance through the webUI.

- 1. On the Web UI, select the Settings tab.
- 2. Select Compliance on the sidebar.
- 3. Click Enable FIPS Compliance.
- 4. Click Save changes to continue.
- 5. Click Reboot Now

Alternatively, perform the following to enable FIPS 140-2 compliance through the CLI.

- Enable the CLI configuration mode: hostname > enable
  - hostname # configure terminal
- 2. Bring the system into FIPS 140-2 compliance:
  - hostname (config) # compliance apply standard fips
- 3. Save your changes:
  - hostname (config) # write memory
- 4. Restart the appliance:
  - hostname (config) # reload
- Verify that the appliance is compliant: hostname (config) # show compliance standard fips

#### 3.4 Management

#### 3.4.1 SSH Usage

When in FIPS 140-2 compliance mode, only the following algorithms may be used for SSH communications,

# **3.4.1.1** Symmetric Encryption Algorithms:

- 1. 3DES\_CBC
- 2. AES\_128\_CBC
- 3. AES 128 GCM
- 4. AES 256 CBC
- 5. AES\_256\_GCM

#### **3.4.1.2** KEX Algorithms:

1. diffie-hellman-group14-sha1

#### 3.4.1.3 Message Authentication Code (MAC) Algorithms:

- 1. hmac-sha1
- 2. hmac-sha2-256
- 3. hmac-sha2-512

#### 3.4.2 TLS Usage

When in FIPS 140-2 compliance mode, only the following ciphersuites may be used for TLS communications,

- 1. TLS\_ECDHE\_RSA\_WITH\_AES\_128\_GCM\_SHA256
- 2. TLS\_ECDHE\_ECDSA\_WITH\_AES\_128\_GCM\_SHA256
- 3. TLS\_ECDHE\_RSA\_WITH\_AES\_256\_GCM\_SHA384
- 4. TLS\_ECDHE\_ECDSA\_WITH\_AES\_256\_GCM\_SHA384
- 5. TLS\_DHE\_RSA\_WITH\_AES\_128\_GCM\_SHA256
- 6. TLS DHE RSA WITH AES 256 GCM SHA384
- 7. TLS ECDHE RSA WITH AES 128 CBC SHA256
- 8. TLS ECDHE ECDSA WITH AES 128 CBC SHA256
- 9. TLS\_ECDHE\_RSA\_WITH\_AES\_128\_CBC\_SHA
- 10. TLS\_ECDHE\_ECDSA\_WITH\_AES\_128\_CBC\_SHA
- 11. TLS\_ECDHE\_RSA\_WITH\_AES\_256\_CBC\_SHA384
- 12. TLS\_ECDHE\_ECDSA\_WITH\_AES\_256\_CBC\_SHA384
- 13. TLS\_ECDHE\_RSA\_WITH\_AES\_256\_CBC\_SHA
- 14. TLS\_ECDHE\_ECDSA\_WITH\_AES\_256\_CBC\_SHA
- 15. TLS\_DHE\_RSA\_WITH\_AES\_128\_CBC\_SHA256
- 16. TLS\_DHE\_RSA\_WITH\_AES\_128\_CBC\_SHA
- 17. TLS\_DHE\_RSA\_WITH\_AES\_256\_CBC\_SHA256
- 18. TLS\_DHE\_RSA\_WITH\_AES\_256\_CBC\_SHA
- 19. TLS\_ECDHE\_RSA\_WITH\_3DES\_EDE\_CBC\_SHA
- 20. TLS\_ECDHE\_ECDSA\_WITH\_3DES\_EDE\_CBC\_SHA
- 21. TLS\_RSA\_WITH\_AES\_128\_GCM\_SHA256
- 22. TLS\_RSA\_WITH\_AES\_256\_GCM\_SHA384
- 23. TLS\_RSA\_WITH\_AES\_128\_CBC\_SHA256
- 24. TLS\_RSA\_WITH\_AES\_256\_CBC\_SHA256
- 25. TLS\_RSA\_WITH\_AES\_128\_CBC\_SHA
- 26. TLS RSA WITH AES 256 CBC SHA
- 27. TLS RSA WITH 3DES EDE CBC SHA

When the module's power is lost and then restored, a new TLS key for use with the AES GCM encryption/decryption is established.

#### 3.5 Additional Information

For additional information regarding FIPS 140-2 compliance, see the "FireEye FIPS 140-2 and Common Criteria Addendum, Release 1.0."

# **Appendix A: Acronyms**

This section describes the acronyms used throughout the document.

#### Table 8 - Acronyms

| Acronym | Definition                                     |  |  |
|---------|------------------------------------------------|--|--|
| CMVP    | Cryptographic Module Validation Program        |  |  |
| CRNGT   | Continuous Random Number Generator Test        |  |  |
| CSE     | Communications Security Establishment          |  |  |
| CVL     | Component Validation List                      |  |  |
| FIPS    | Federal Information Processing Standard        |  |  |
| KDF     | Key Derivation Function                        |  |  |
| NIST    | National Institute of Standards and Technology |  |  |
| NVRAM   | Non-Volatile Random Access Memory              |  |  |
| POST    | Power-On Self-Test                             |  |  |
| PWCT    | Pairwise Consistency Test                      |  |  |